## **La procédure de communication interne :**

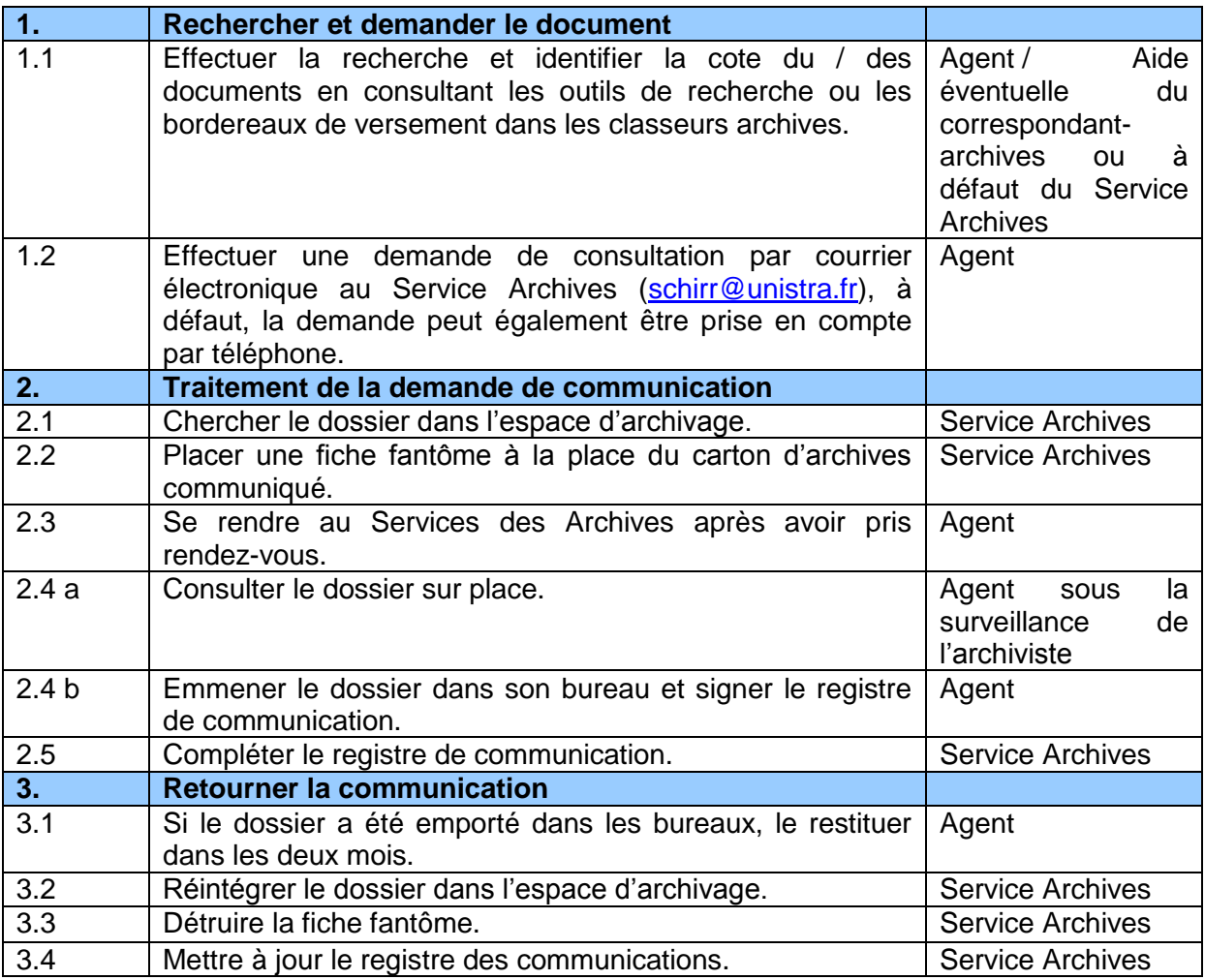

Une procédure similaire est appliquée pour les tiers extérieurs dans le respect des délais de communicabilité de la Loi archives du 15 juillet 2008.

Les dossiers sont obligatoirement consultés sur place, sous la surveillance de l'archiviste.